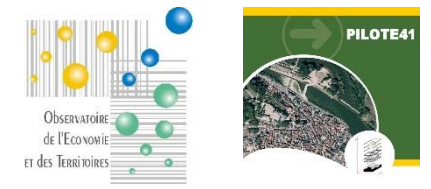

## **PILOTE41**

# **Moteur de recherche « Zones d'activités »**

### **Fiche de présentation**

# **1. Présentation**

L'Observatoire de l'Economie et des Territoires tient à jour une base de données informative et géographique dédiée à la connaissance du tissu économique départemental contenant notamment :

- un fichier géolocalisé des **entreprises** du Loir-et-Cher basé sur l'exploitation des données consulaires (CMA, CCI) recueillies mensuellement ainsi que sur des enquêtes régulières et des remontées opérées par les développeurs économiques,
- une cartographie détaillée de l'ensemble des **plans de zones** d'activités du département,

A partir de ce fichier, l'Observatoire met à disposition de ses membres un moteur de recherche spécialement dédié à la connaissance des zones d'activités du territoire et intégrable dans leur site web.

Dans le cadre de la mise à disposition de ce moteur, l'Observatoire échangera avec le prestataire ou le responsable du site web de la collectivité afin de respecter au mieux les contraintes techniques. Le moteur de recherche est personnalisé pour s'adapter au site web dans lequel il est « encapsulé » : mise en forme, couleurs, styles, critères de sélection, …

Sur chaque fiche, un lien permet aux utilisateurs de proposer des mises à jour.

Intérêts pour la Collectivité :

- Connaître avec précision les zones d'activités de son territoire : localiser, interroger
- $\triangleright$  Faciliter la remontée d'informations par les utilisateurs

L'un des points forts de cet outil est qu'il ne nécessite pour l'utilisateur aucune compétence ni logiciel spécifiques.

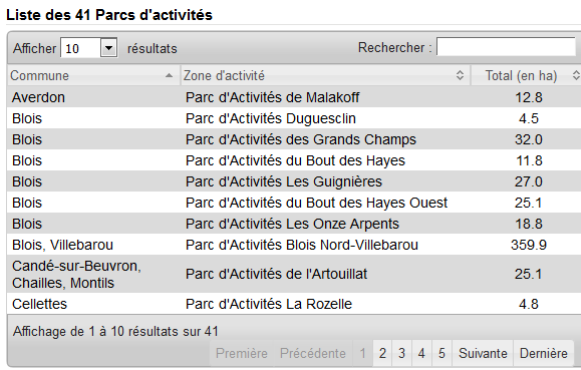

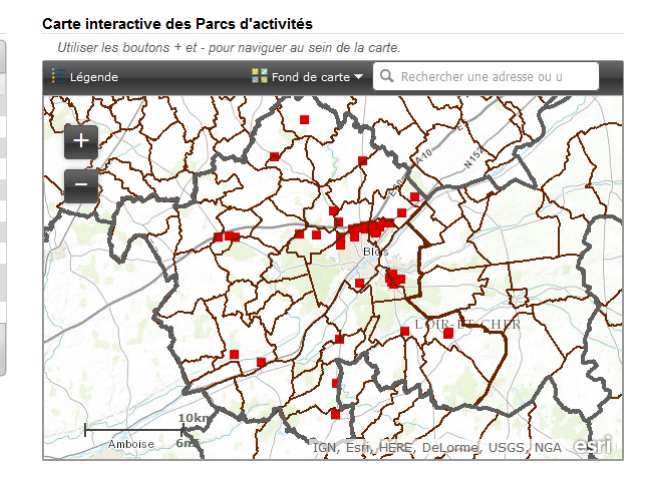

#### **2. Principales fonctionnalités du moteur**

- Sélection d'une zone dans la liste
- Tri de la liste par simple clic sur l'en-tête de colonne

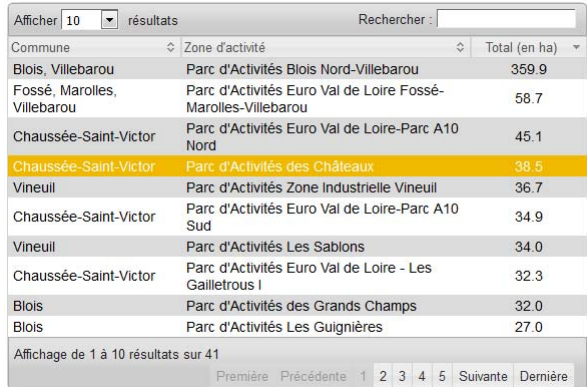

- Affichage de la fiche zone : surfaces, plan, liste des entreprises

- Affichage de la fiche entreprise (effectifs, nom des responsables, coordonnées, activité, carte de localisation)

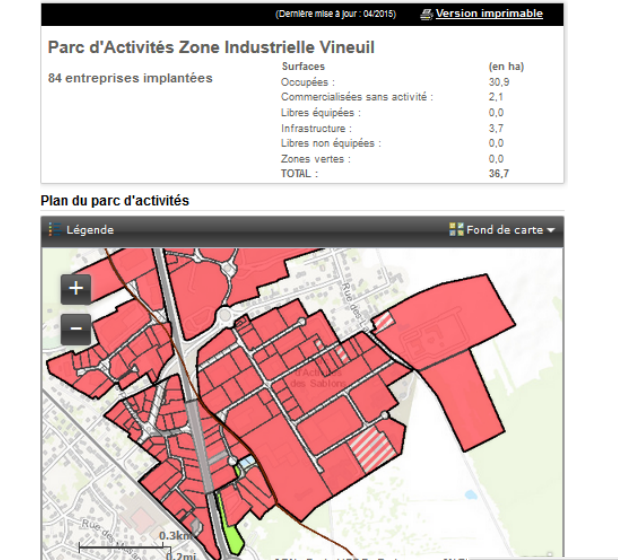

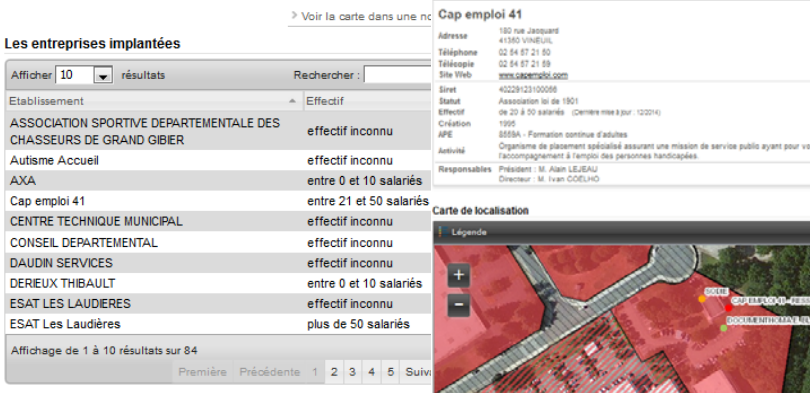

Spécifications de l'ordinateur utilisé pour se connecter à l'application :

- accès à l'application via Internet (connexion ADSL nécessaire)
- aucun logiciel spécifique

E. Version imprimable